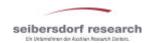

# TIS - An Interactive Information System Supporting Technology Policy in Austria

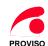

Clemens Widhalm, Manfred Paier, Michaela Topolnik and Norbert Böck

#### Which problem does TIS address?

A mismatch of supply and demand regarding the provision of information for policy decisions is perceived:

- S&T policy practitioners demand fast access to validated data, to indicators tailored to their specific real-world problem, and to a usable representation of information.
- Researchers and scientists often provide highly sophisticated answers with respect to the policymakers' purposes, with considerable response time and sometimes with limited real-world significance.

#### Implementation of TIS

· Feasibility study

Proposal for the scope of the full version, definition of the indicator set, evaluation of the integrability and adaptability of existing tools and systems

Setting priorities for a pilot application

Interactive workshops on strategic and executive levels, selection of indicator groups, features and technical specifications for the pilot

· Development of the pilot

Step 1 = Local version in MS Access

Step 2 = Web application

· Evaluation by user group, input for a public call for full version of the pilot

## What is TIS?

- TIS is a user friendly, effective, output oriented support tool for S&T policy practice,
- TIS collects and processes scientifically validated data and provides "instant, relevant and customised information for the right people",
- TIS establishes a comprehensive S&T information system for the policy level, comprising S&T indicators, relevant text documents and management-related information,
- Targeted users of TIS are policymakers, responsible officials and a limited public such as journalists.

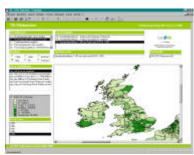

Example 1: GDP in Europe - NUTS 3 (Map Objects)

#### Contents of the pilot

- 16 pilot indicators with data from the OECD, Eurostat, the UN and national sources
- Indicators structured according to the systems of innovation approach, processed for benchmarking purposes
- Textual characterization of indicators, validity of data, display of metadata
- · Background information text documents
- · Links to selected data source web sites

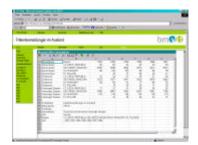

Example 2: External patent applications (MS Excel spreadsheet)

### **Ensuring user acceptance**

User involvement

The users' working procedures as practised so far and information structures were surveyed. Typical questions and needs of future users were collected.

· User feedback

Users gave response during extensive workshops and making use of a TIS-hotline. Quick implementation of the user's suggestions ensured their ongoing engagement.

User service

Offering new content and updates regularly is decisive for keeping the users interested in using a TIS.

· User interface

In order to increase the users' acceptance, layout and features must be highly compatible with standard software packages that users are familiar with.

#### Main features of TIS

- MS Access database
- · Web based user interface
- Standard graphs for frequently used questions
- User specified parameter settings for indicator type, period, regional coverage and output presentation formats
- · Graphical representation in various chart types, tables and maps
- Technical compatibility with MS Office for post processing (extensive export features)

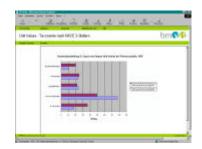

Example 3: Unit Values in foreign trade (MS Excel Bar chart)

#### Plans for the future

- to implement a full, comprehensive version of the system for internal use in the Austrian Federal Ministry of Transport, Innovation and Technology
- · to give access to the public in order

to provide journalists with background information and data

to inform the public of the work done and sucesses achieved